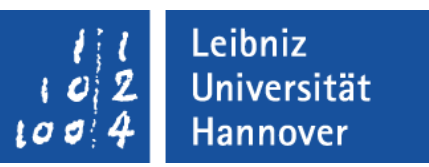

## Korrekturen und Anmerkungen

… zu dem Handbuch  $C$ . Die Programmiersprache C. Ein Nachschlagewerk." ; 18. unveränderte Auflage.

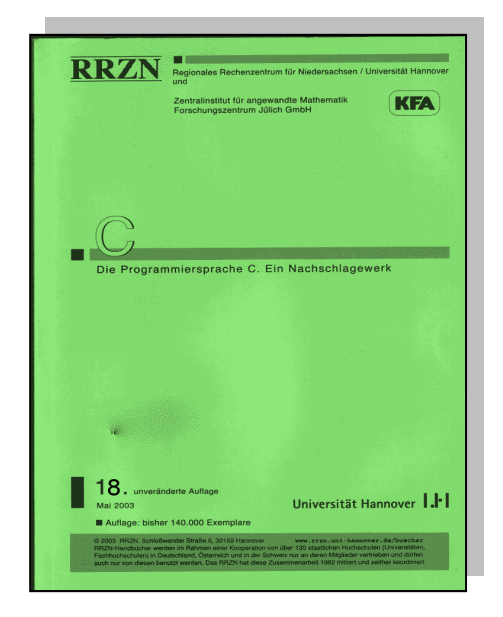

 $R|R|Z|N|$ 

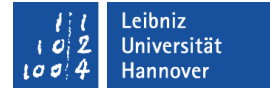

## Fehlerkorrektur SPR.C 1 - 24

*#define Dateiname Makroname* 

*#define Makroname Dateiname*

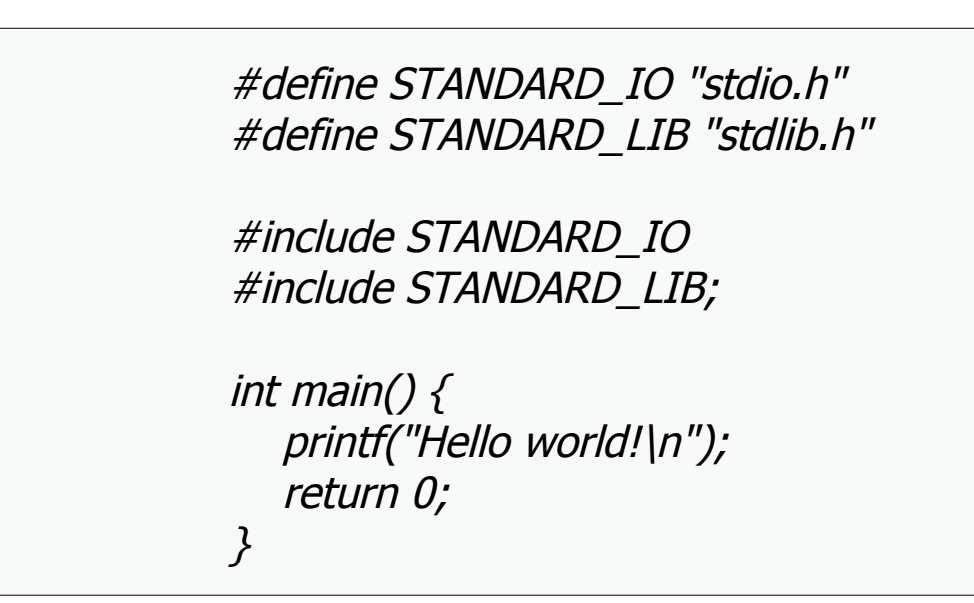

 $R|R|Z|N$ 

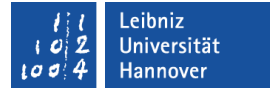

## Seite SPR.C 1 – 55: extern

- … wird für die Deklaration von bereits existierenden, globalen Variablen in anderen Dateien genutzt.
- ... gibt eine Mitteilung an den Compiler: "Diese Variable befindet sich in einer anderen Datei".
- … definiert für den Linker eine Referenz auf eine globale Variable in einer anderen Datei.
- Zu einer globalen Variable kann es beliebig viele externe Deklarationen geben.

 $R|R|Z|N$ 

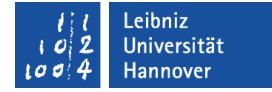

## Fehlerkorrektur SPR.C 1 - 83

```
\Xi test(i = 1; j = 5 * 4);
```

```
\triangleright \blacksquare test(i = 1, j = 5 * 4); #include < stdio.h>
```
#include <stdlib.h>

}

```
void test(int zahl01, int zahl02);
```

```
int main() \{ int i;
 int j;
printf("Hello world!\n");
 test(i = 1, j = 5 * 4);
 return 0;
```
void test(int zahl01, int zahl02)  $\{$  printf("Ausgabe: %d und %d", zahl01, zahl02); }